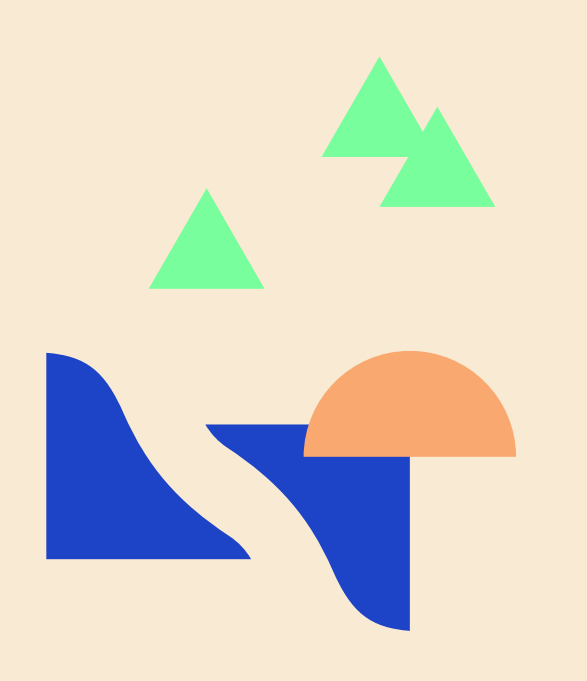

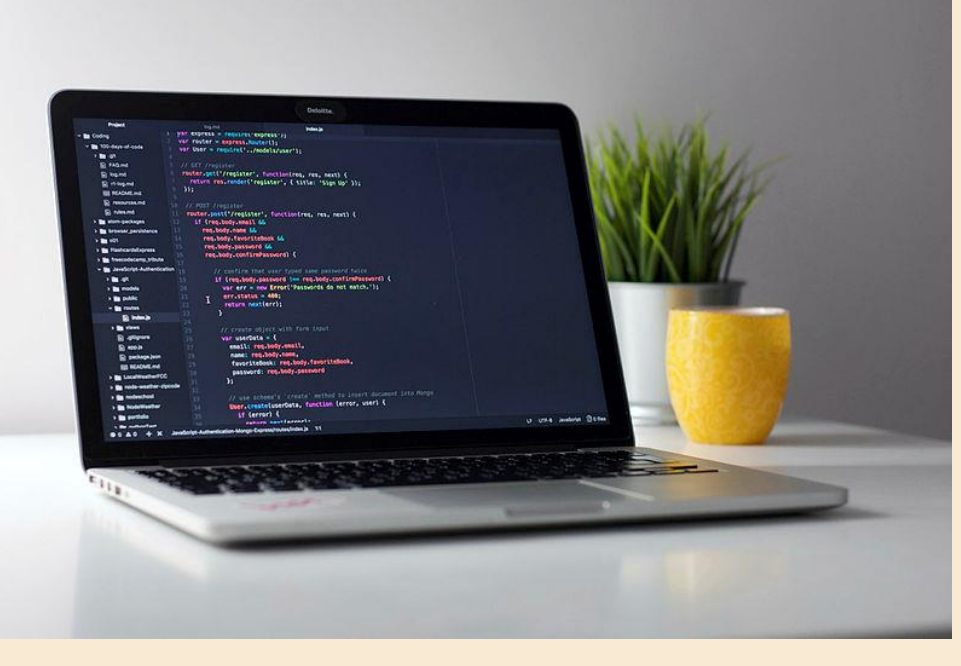

#### **TESTDRIVEN DEVELOPMENT**

Module 3 - Flying

**Rudi Stene** 

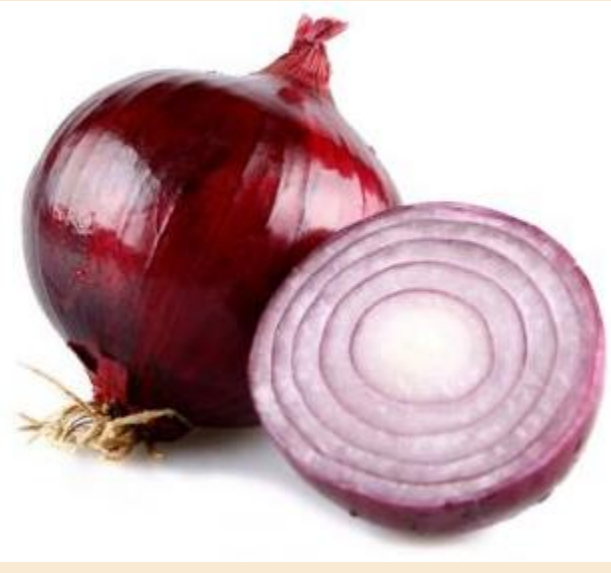

https://plantland.co.za/uploads/Red-Onion.jpg

# Build a web API using onion architecture

- Endpoint for reading available meteringpoints
- Endpoint for reading hour values for available meteringpoints

# **Overview**

- Direction of dependency
- Separate business logic and interfaces
- Outside can change without affecting business logic
- Easy to stub and mock contracts

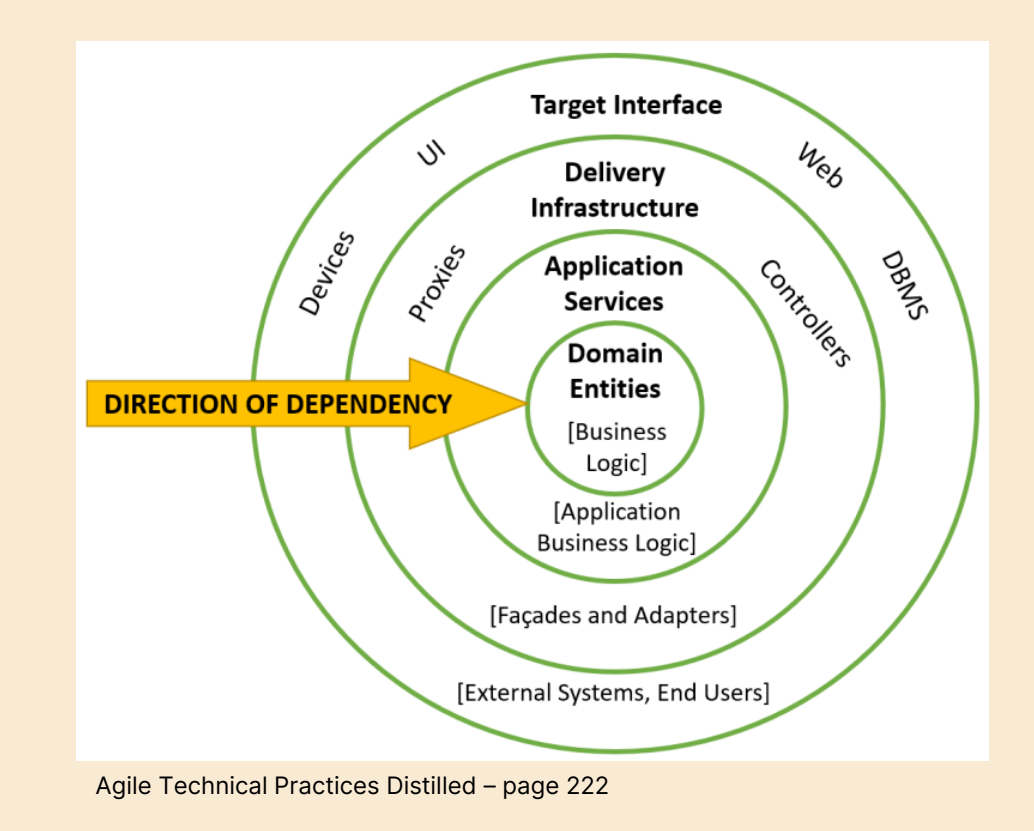

### Architecture

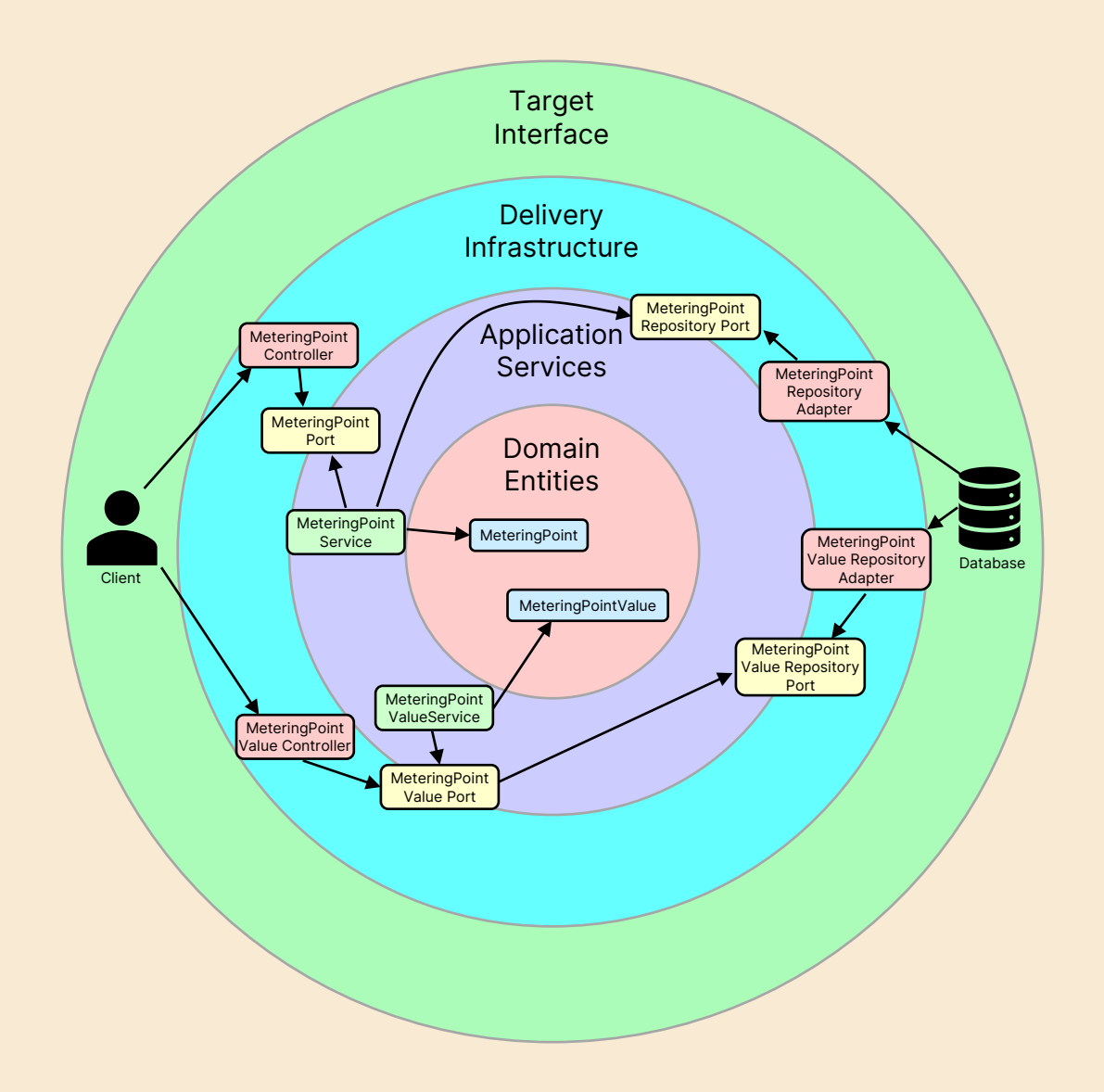

## Sequence

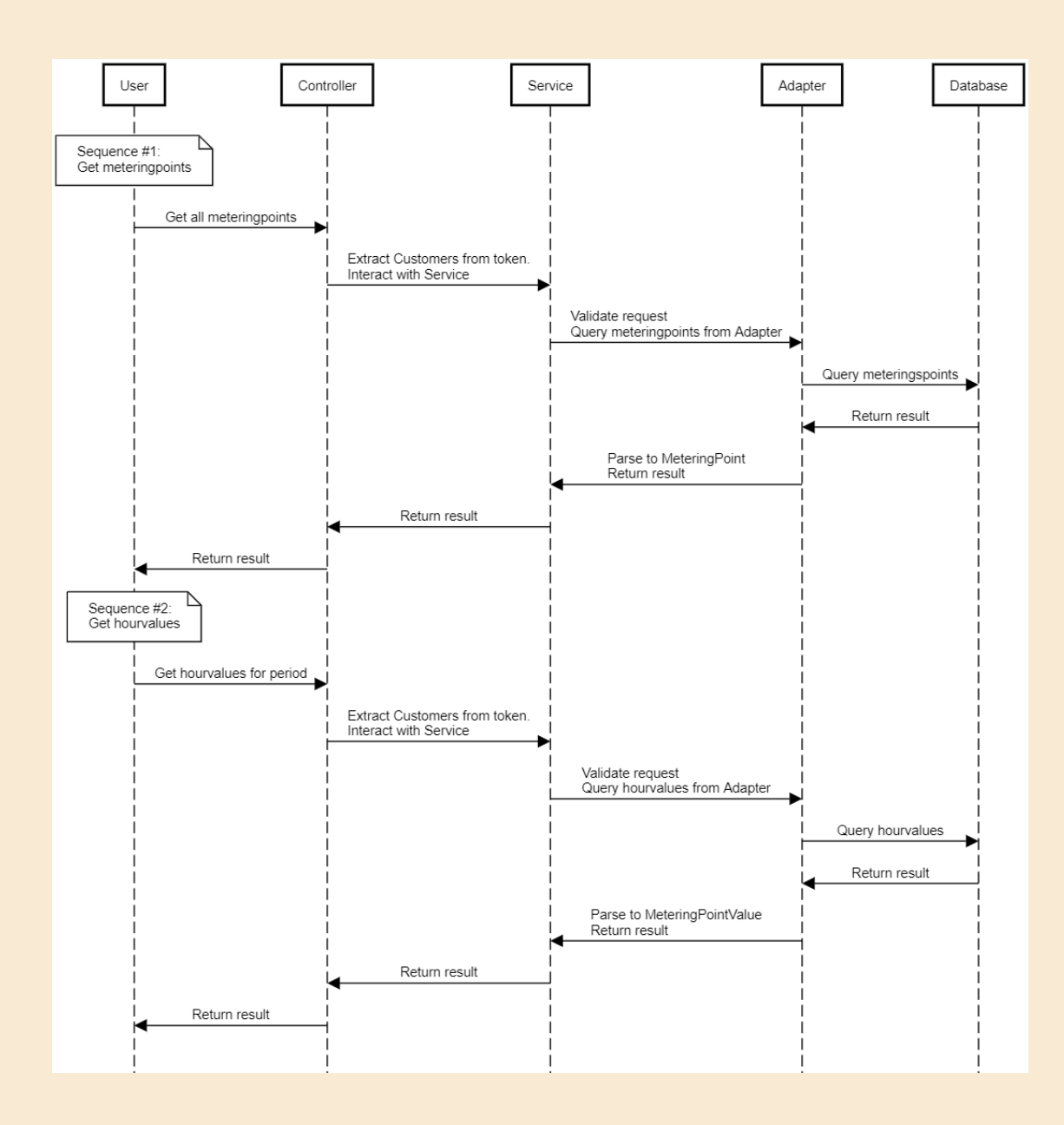

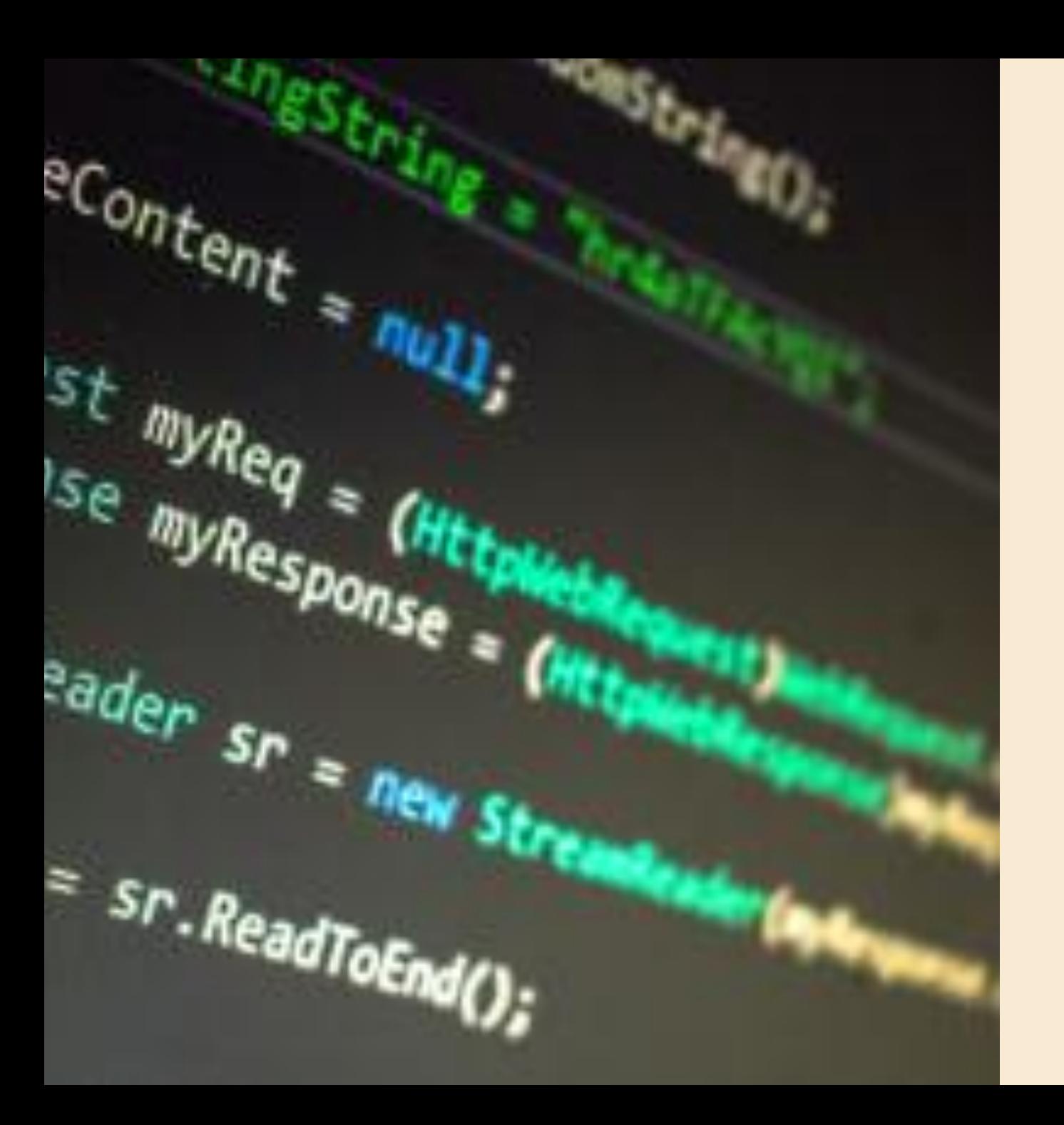

#### Show me some code...

# bouvet

Any questions?

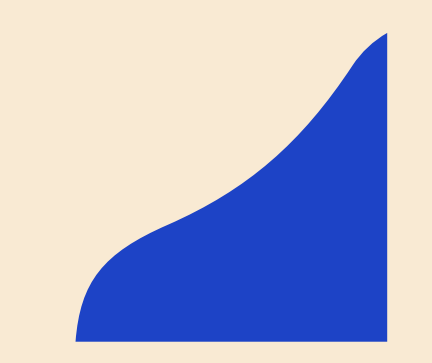

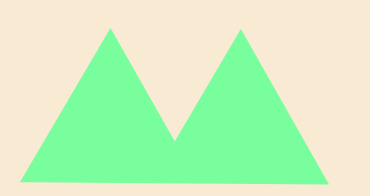

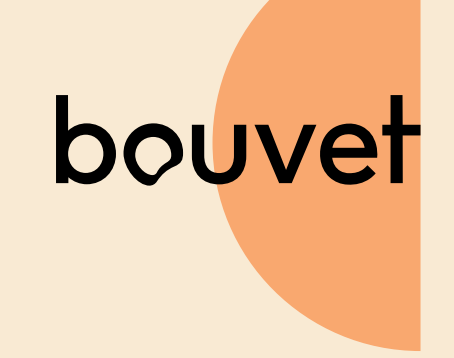

**Thanks for your attention**

**Contact information:**

**rudi.stene@bouvet.no**

*<u>in rudistene</u>* 

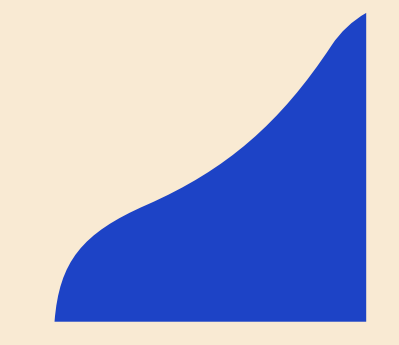

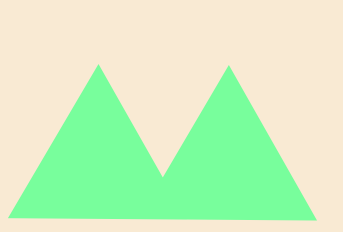